## SmartScribo Blog Processor for Multi-Blogging in Smart Spaces

Rustam Kadirov, Dmitry Korzun Petrozavodsk State University Petrozavodsk, Russia {kadirov, dkorzun}@cs.karelia.ru

## Abstract

SmartScribo is a Smart-M3 application that provides advanced access to the blogosphere via blog-related knowledge representation in smart spaces [1]. SmartScribo users use their mobile devices and interact with blogs hosted at multiple blog services. The architecture defines three types of knowledge processors (KPs): blog clients, blog processors (BP), and blog mediators. Clients access in the smart space those blogs that the users are interested in. When some data are needed from a blog-service or the user has data for a blog-service, then the client publishes notifications in the space. Each BP tracks notifications and implements the interface to the particular blog-service. Mediators extend basic blogging with smart features, e.g., blog recommendations.

There are many popular blog services like LiveJournal, Twitter, Blogger, and WordPress. The current version of SmartScribo includes a Python-based BP-LiveJournal only. It uses a low-level Smart-M3 KP Interface (KPI) for accessing the smart space from Python code. This abstract introduces two additional SmartScribo BPs. 1) BP-Twitter uses Twitter API [2] and accesses the popular service of reduced blogs. 2) BP-RSS allows accessing various blog services with RSS support.

Twitter refers to the class of reduced-blog services. A corresponding BP implements a limited number functions compared with BPs for such a blog service as LiveJournal. In particular, Twitter has the small blog message size, comments to posts or to other comments are not allowed.

Our BP-Twitter implementation uses Twitter API. Service authorization follows the protocol Oauth [3]. Figure 1 shows the basic authorization process, which is not bind to a particular type of service (Twitter in our case) and can be used for many blog-services. Thus we can use the same scheme later to implement BPs for other services.

To implement the Oauth protocol on the client side we utilize liboauth library [4]. It is a collection of POSIX-compliant functions. Liboauth provides functions to escape and encode parameters according to the OAuth specification and offers high-level functionality to sign requests or verify OAuth signatures as well as to perform HTTP requests.

BP-Twitter is written in C/C++ using SmartSlog ADK [5], i.e., its logic fully follows the highlevel ontological representation of smart space content. The basic function is reading, publishing, and refreshing posts (status in the Twitter terminology). The scheme is shown in Figure 2 (top).

RSS is an XML-based format and can be used to read blogs from various blog-services such as Twitter, LiveJournal, WordPress, and many others. Our BP-RSS is written in Python and uses the same Python-based low-level Smart-M3 KPI as the original SmartScribo BP-LiveJournal. The basic function is reading posts and comments from blogs hosted at services with RSS support. It uses the Universal Feed Parser to get access to a blog service. The scheme is shown in Figure 2 (bottom).

Index Terms: Smart Spaces, Smart-M3, SmartSlog, Blogging, SmartScribo.

## **REFERENCES**

- [1] D. Zaiceva, I. Galov, and D. Korzun, "A blogging application for smart spaces," in *Proc. 9th Conf. of Open Innovations Framework Program FRUCT and 1st Regional MeeGo Summit Russia–Finland*, Apr. 2011, pp. 154–163.
- [2] "Documentation: Twitter developers," Sep. 2011. [Online]. Available: http://dev.twitter.com/docs
- [3] E. Hammer-Lahav, "The OAuth 1.0 Protocol," RFC 5849 (Informational), Internet Engineering Task Force, Apr. 2010. [Online]. Available: http://www.ietf.org/rfc/rfc5849.txt
- [4] R. Gareus, "Oauhth library functions: liboauth 0.9.4," Sep. 2011. [Online]. Available: http://liboauth.sourceforge.net/

---------------------------------------------------------------------------- 176 ----------------------------------------------------------------------------

[5] A. Lomov, P. Vanag, and D. Korzun, "Multilingual ontology library generator for Smart-M3 application development," in *Proc. 9th Conf. of Open Innovations Framework Program FRUCT and 1st Regional MeeGo Summit Russia–Finland*, Apr. 2011, pp. 82–91.

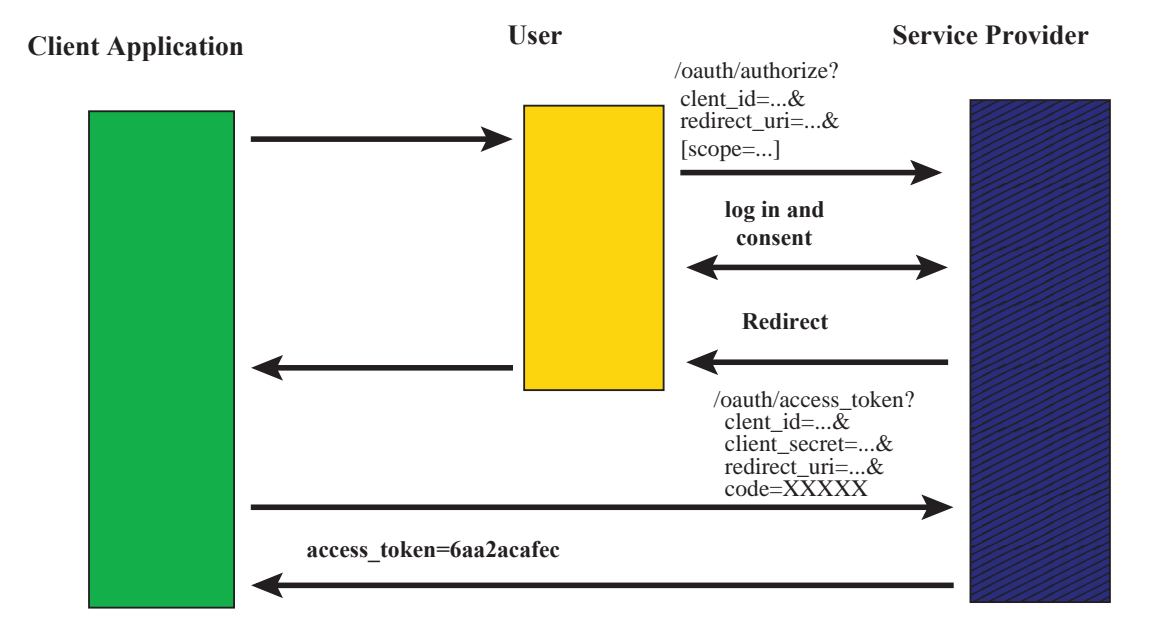

Fig. 1. Protocol Oauth [3]: authorization steps

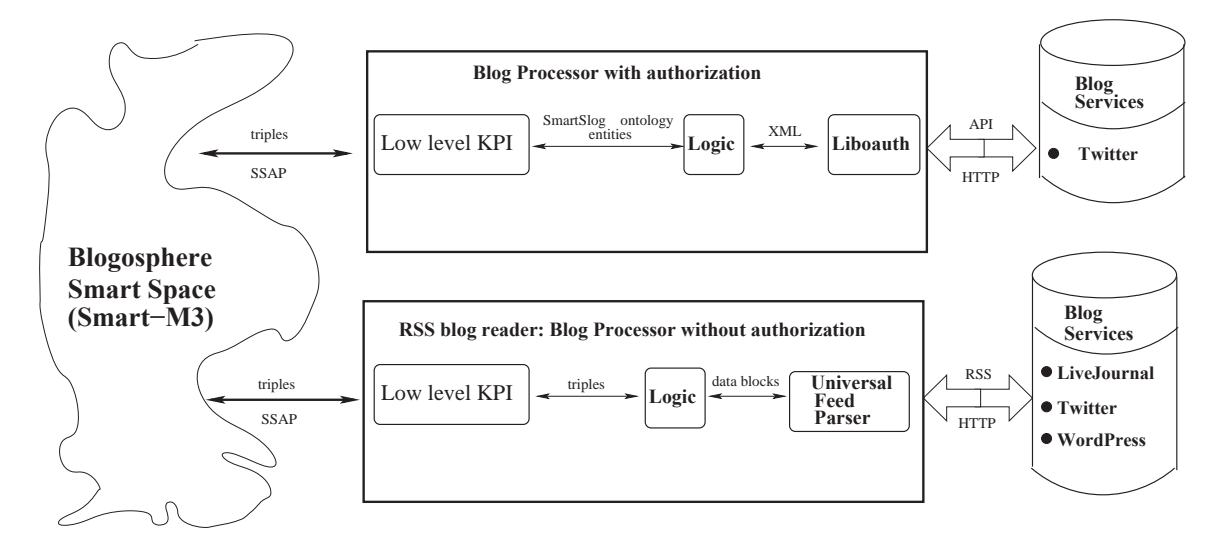

Fig. 2. Architecture of blog processors and environment.